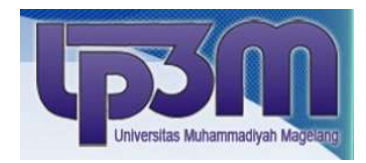

## DOKUMEN LAPORAN AKHIR PDP/PDD

1. Dokumen yang harus diupload

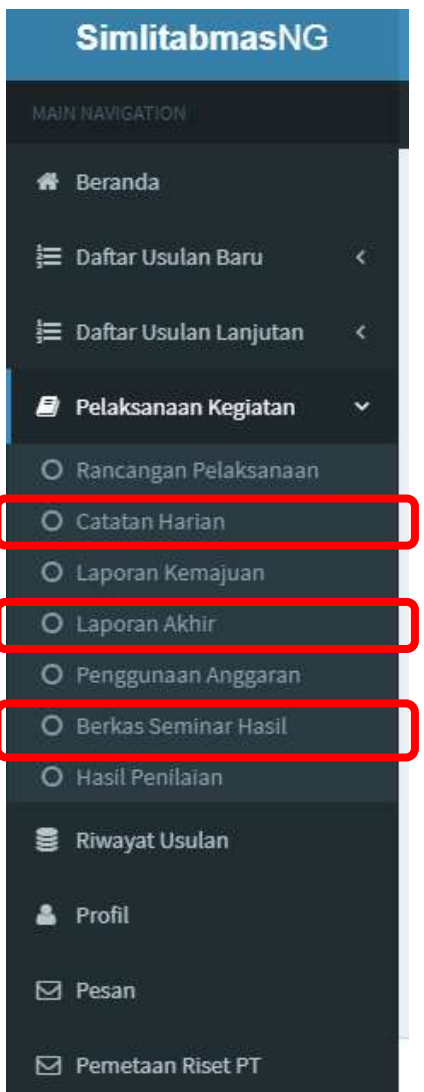

## 2. Laporan akhir

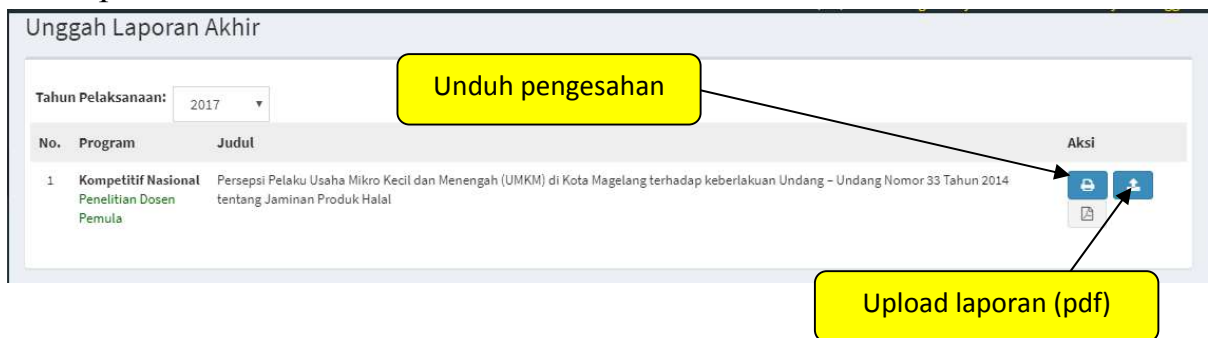

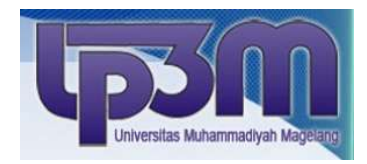

- 3. Penggunaan Anggaran (seperti laporan kemajuan 70%, tambahkan sampai 100%)
- 4. Berkas Seminar Hasil

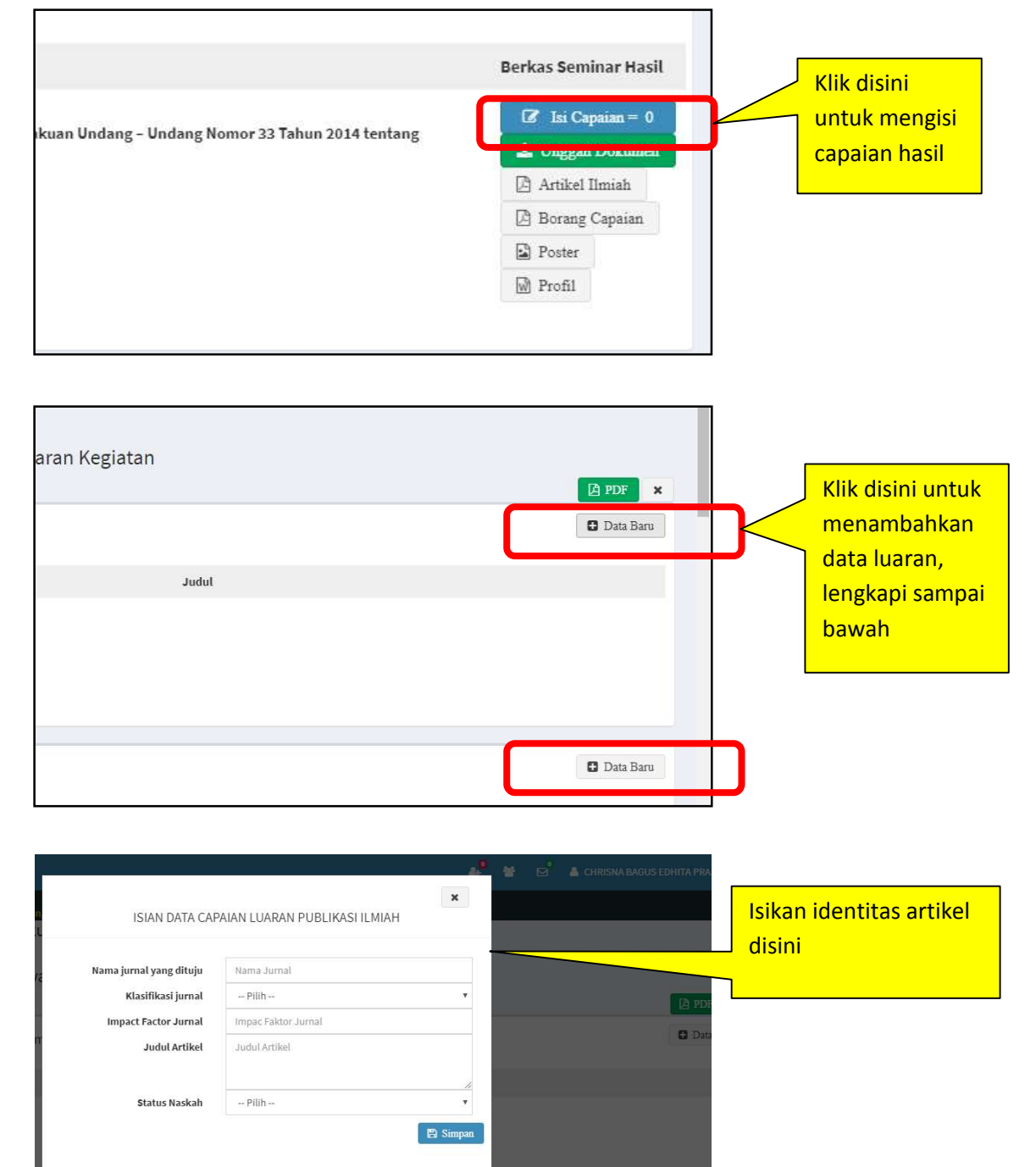

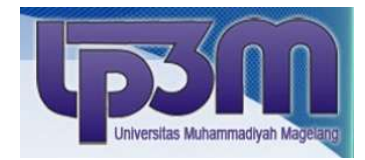

Setelah diisi, cetak berkas capaian hasil penelitian, dan di ttd ketua peneliti.

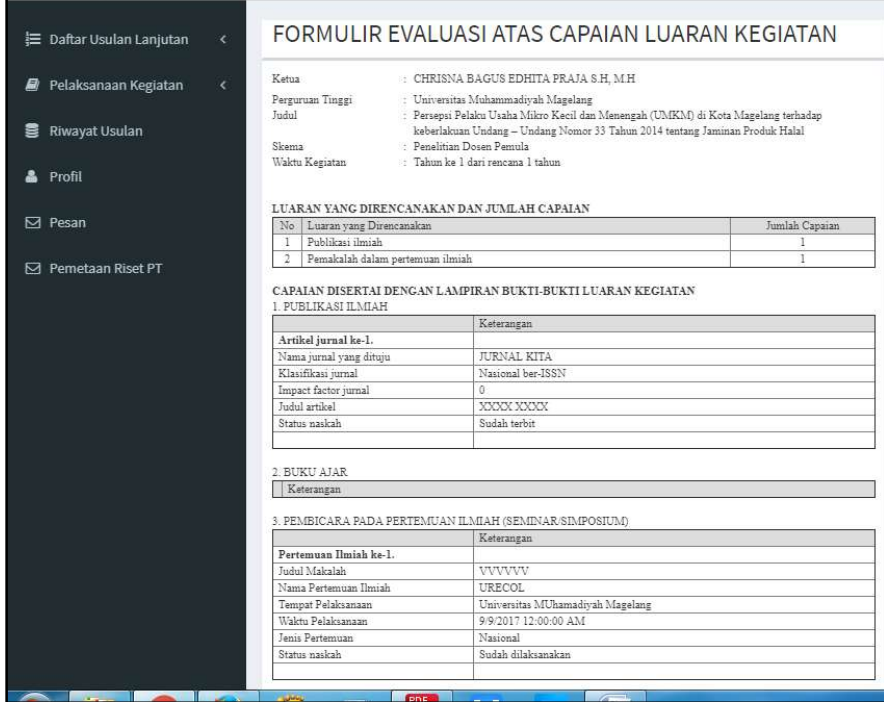

## Setelah itu, unggah dokumen

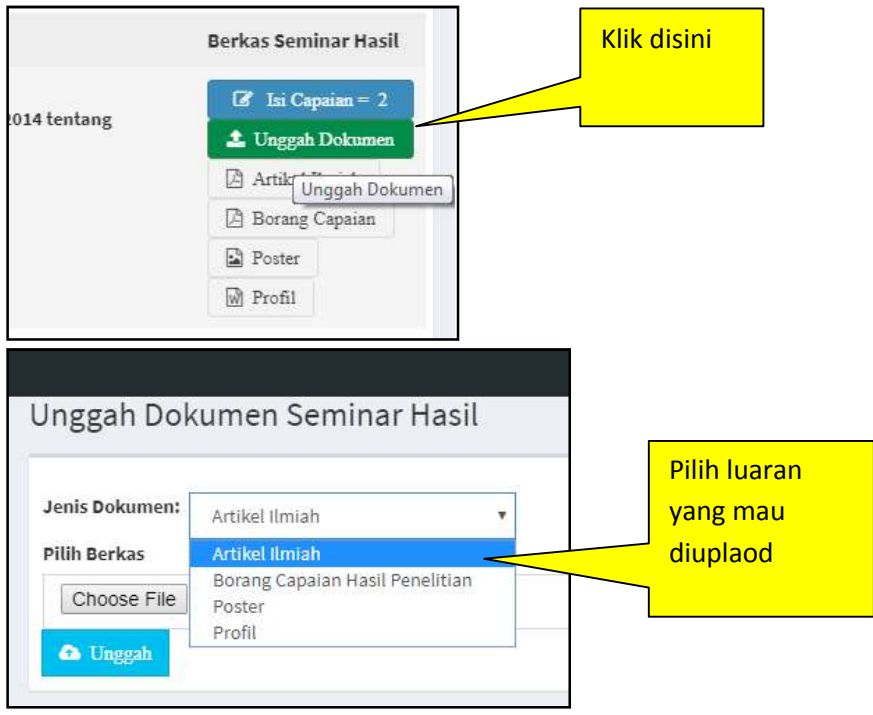

LALU.... TEMPLATE UNTUK POSTER DAN PROFIL MANA........????

Tenang, ada website lp3m sub menu penelitian DRPM